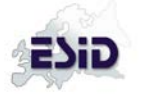

Note: << text >> gives information on technical details and conditions for automatic checks. It will not be visible for users

General notice: A value **must** be entered/selected for every field. If the information is not known (or currently not reachable), select one of the **"unknown"** options. Otherwise, the form cannot be stored.

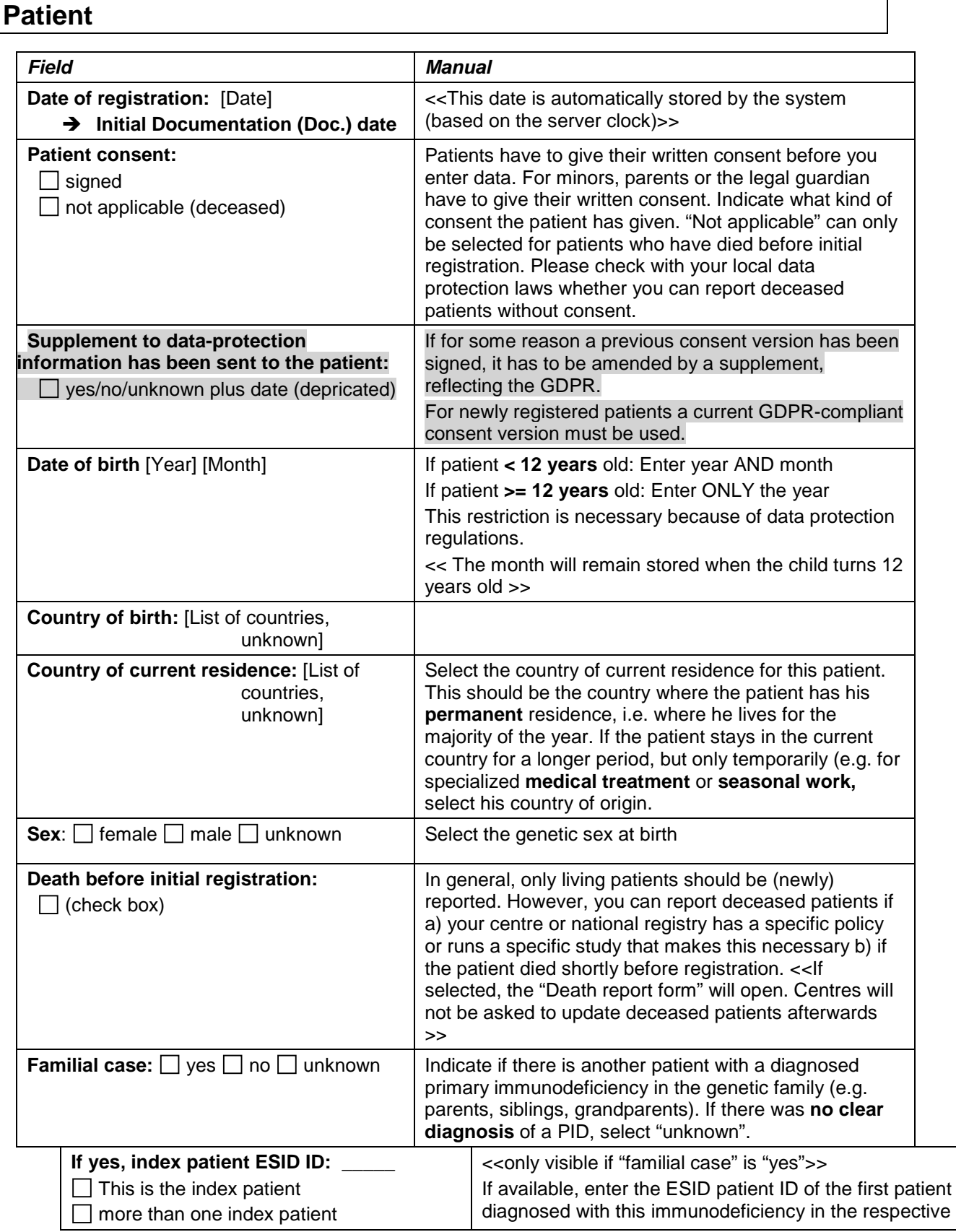

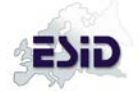

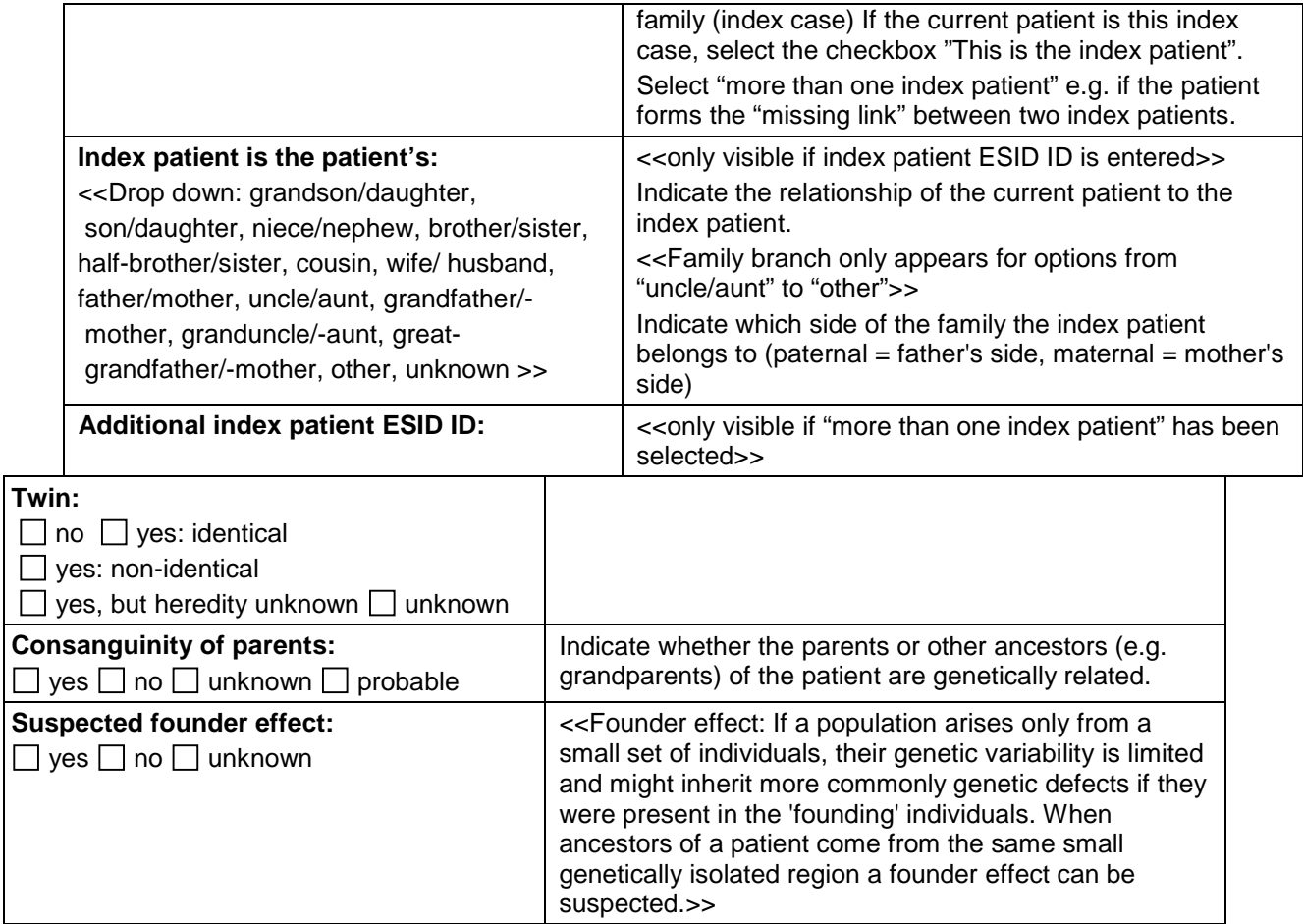

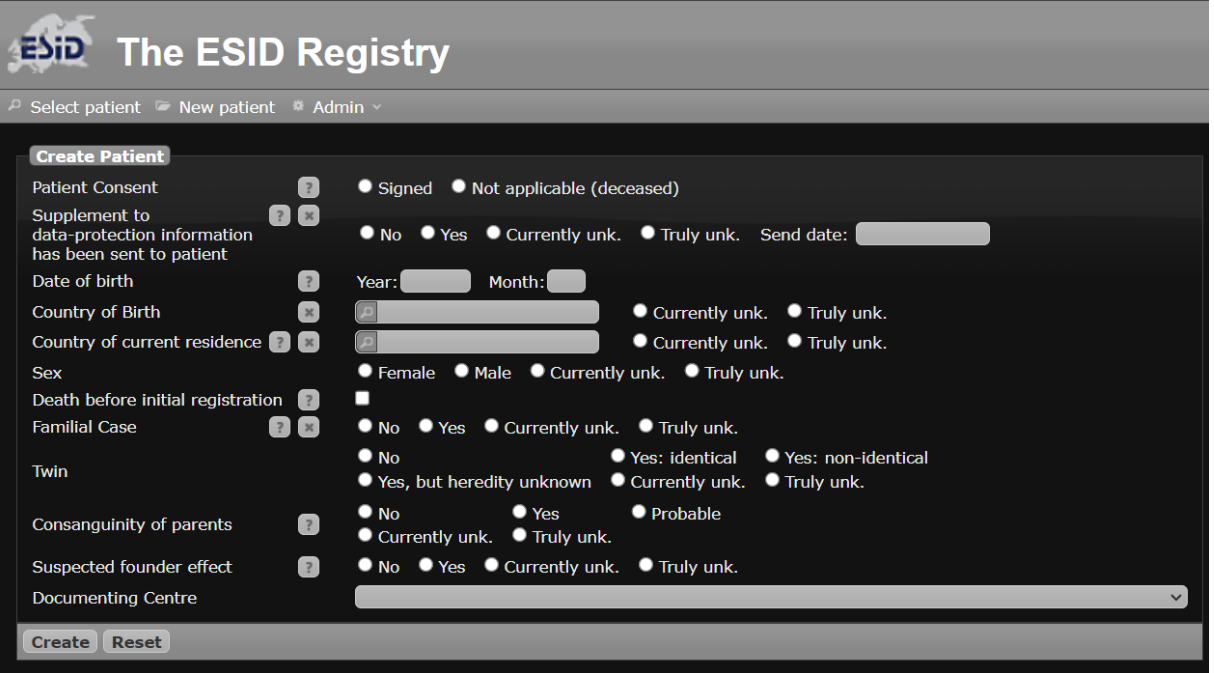

Fig 1. Initial registration of a patient, User interface, centre is automatically selected/set for standard user

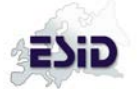

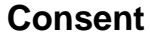

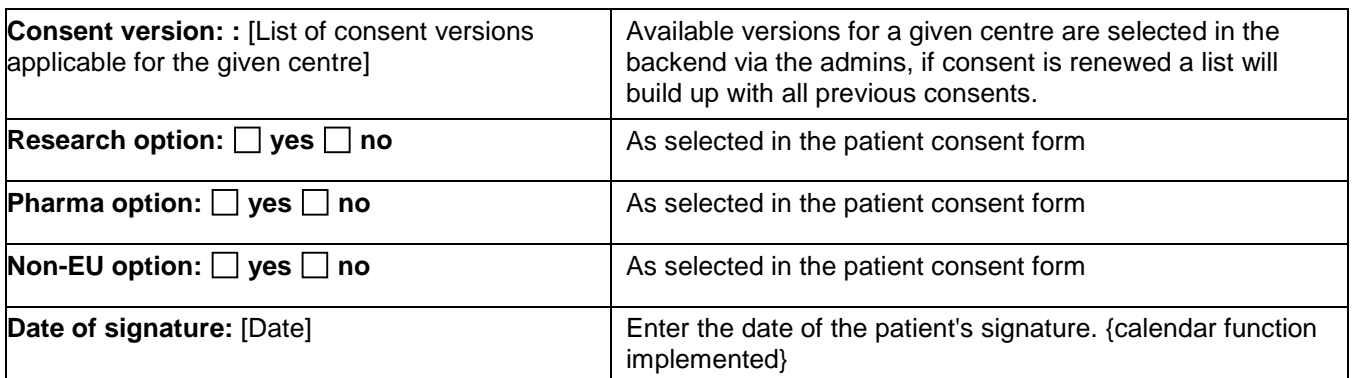

| Consent <sup>1</sup><br>Patient <sup>√</sup>                                                                                                  | <b>Studies</b>                                                 |                 |              | Way to Diagnosis                      |               |     |               |               |
|----------------------------------------------------------------------------------------------------|----------------------------------------------------------------|-----------------|--------------|---------------------------------------|---------------|-----|---------------|---------------|
| <b>Create Consent</b>                                                                                                    |                                                                |                 |              |                                       |               |     |               |               |
| <b>Consent version</b><br>$\overline{?}$                                                                                                    |                                                                |                 |              | German version: $3.01$ , $20. \times$ |               |     |               |               |
| <b>Research Option</b><br>$\overline{?}$                                                                                                    | <b>O</b> Yes                                                   |                 | $\bullet$ No |                                       |               |     |               |               |
| Pharma Option<br>$\overline{z}$                                                                                                    | $\bullet$ Yes                                                  |                 | $\bullet$ No |                                       |               |     |               |               |
| <b>Non-EU Option</b><br>$\overline{z}$                                                                                                    | <b>O</b> Yes                                                   |                 | $\bullet$ No |                                       |               |     |               |               |
| Date of signature<br>$\overline{?}$                                                                                                    | 2024-01-01                                                     |                 |              |                                       |               |     |               |               |
| <b>Reset</b><br>Save                                                                                                    | <b>January 2024</b><br>$\blacktriangleright$<br>$\blacksquare$ |                 |              |                                       |               |     |               |               |
|                                                                                                    | Su                                                             | Mo              | Tu           | We                                    | Th            | Fr  | Sa            |               |
|                                                                                                    |                                                                | 1               | 2            | 3                                     | 4             | 5   | 6             |               |
|                                                                                                    | 7                                                              | 8               | $\mathbf{Q}$ | 10                                    | 11            | 12  | 13            |               |
|                                                                                                    | 14                                                             | 15              | 16           | 17                                    | 18            | 19  | 20            |               |
|                                                                                                    | 21                                                             | 22              | 23           | 24                                    | 25            | 26  | 27            |               |
|                                                                                                    | 28                                                             | 29              | 30           | 31                                    |               |     |               |               |
| Fig 2-1: Documentation of (new) consents                                                                                                    |                                                                |                 |              |                                       |               |     |               |               |
| Patient V<br>Consent <sup>V</sup><br>Studies<br>Way to Diagnosis * IEI Diagnosis * Status *<br>IDDA-Score                                     |                                                                |                 |              |                                       |               |     |               |               |
| ent List - Click on a row to edit data or add a new entry: Mid New<br>Date of signature<br>Consent version<br>Consent version is GPDR conform |                                                                | Research Oction |              |                                       | Fharma Option |     | Non-EU Option |               |
| 2024-01-01<br>German version: 3.01, 2019-06-03, EC: Freburg, CDPR: Ytrue<br>Export CSV EXCEL ODS PDF RTF XML                                  | $-$ Page $1 - 0.1 - 0.1 - v$                                   |                 |              | Yes:                                  |               | Yes |               | View 1 - 1 of |

Fig 2-2: Representation of (list) of consents (history of consents) and options

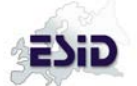

#### **Studies**

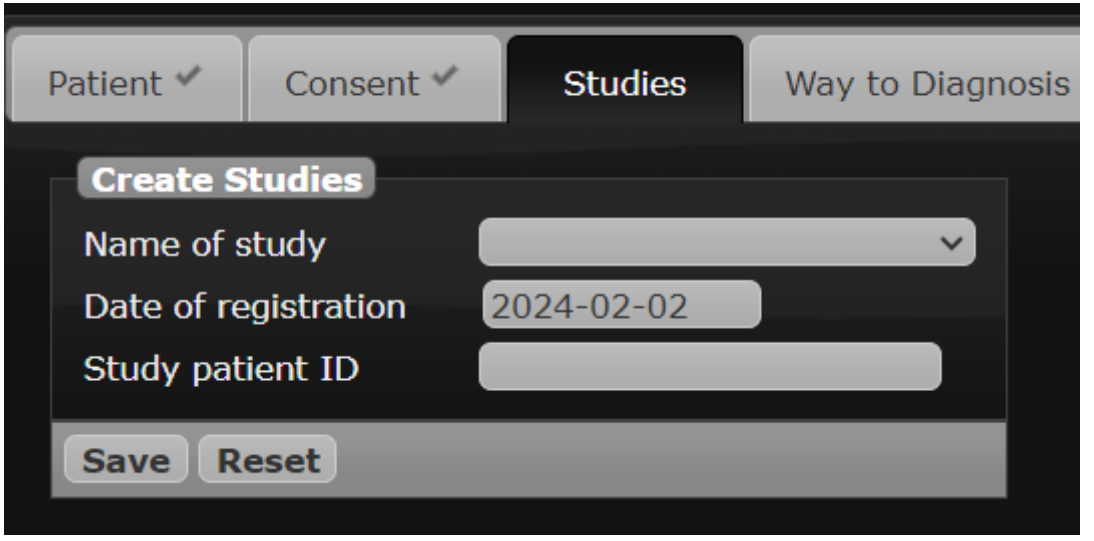

#### Fig 3: Enter the study details here. The study ID is generated by the system, or provided by a registration office (depends on study)

#### **Way to diagnosis**

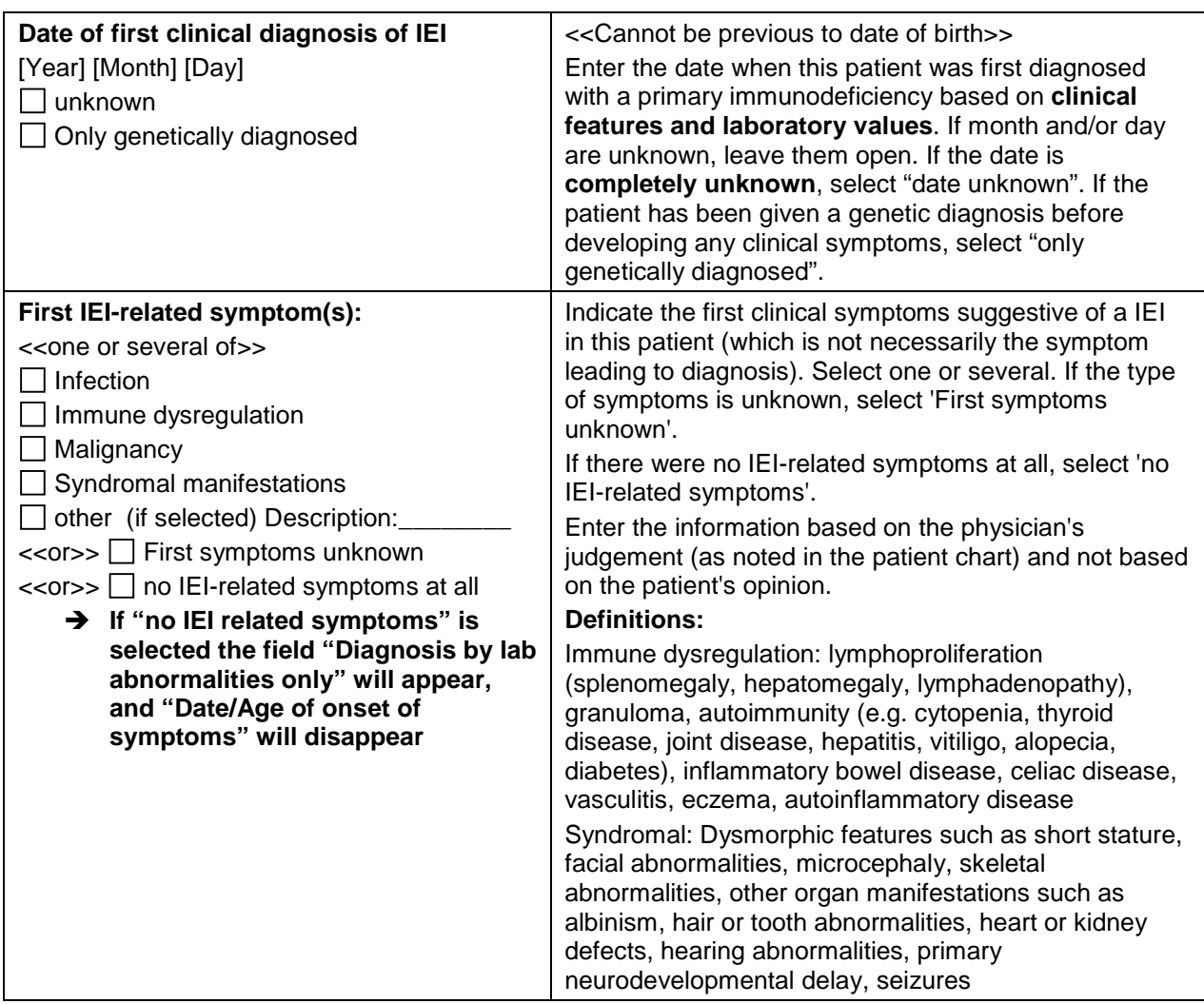

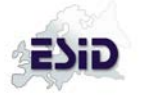

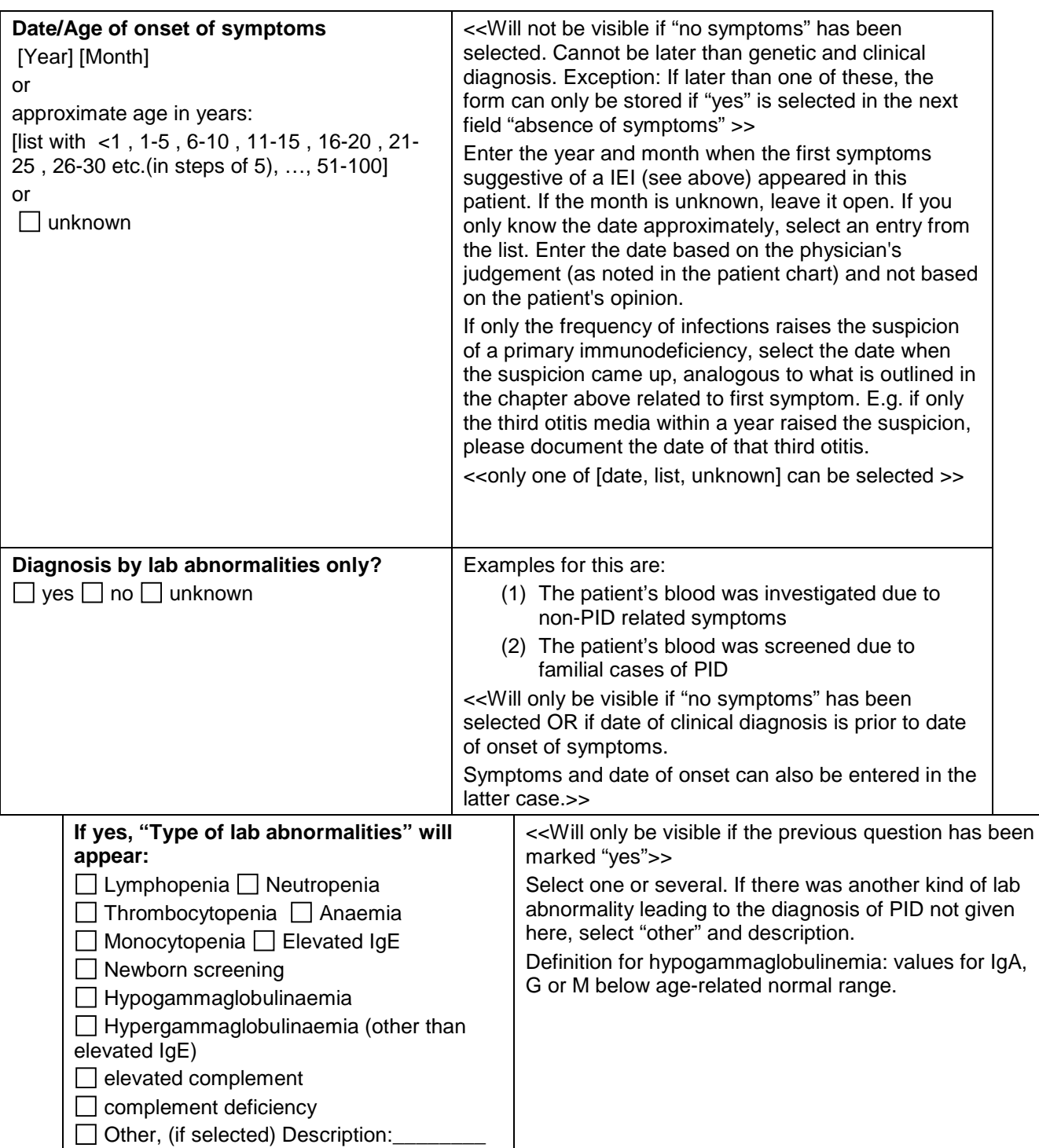

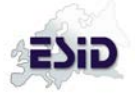

| Patient V   | Consent $\checkmark$                    | <b>Studies</b> | Way to Diagnosis                   | <b>IEI Diagnosis</b>                 | Status <sup>™</sup>          | <b>IDDA-Score</b> |                                                            |  |  |  |
|-------------|-----------------------------------------|----------------|------------------------------------|--------------------------------------|------------------------------|-------------------|------------------------------------------------------------|--|--|--|
|             | <b>Edit Way to Diagnosis</b>            |                |                                    |                                      |                              |                   |                                                            |  |  |  |
|             | Date of first clinical diagnosis of IEI |                | Year:                              | Month:<br>Day:                       |                              |                   | ● Currently unk. ● Truly unk. ● Only genetically diagnosed |  |  |  |
|             | First IEI-related symptom(s)            |                | Infection<br>Immune dysregulation  |                                      | Q                            |                   |                                                            |  |  |  |
|             |                                         |                | <b>Malignancy</b>                  |                                      |                              |                   |                                                            |  |  |  |
|             |                                         |                | Syndromal manifestations           |                                      | Q                            |                   |                                                            |  |  |  |
|             |                                         |                | $\vee$ Other                       |                                      | Description:<br>$\mathbf{E}$ |                   |                                                            |  |  |  |
|             |                                         |                |                                    | <b>First symptoms currently unk.</b> |                              |                   |                                                            |  |  |  |
|             |                                         |                |                                    | First symptoms truly unk.            |                              |                   |                                                            |  |  |  |
|             | No IEI-related symptoms at all          |                | П                                  |                                      |                              |                   |                                                            |  |  |  |
|             | Date of onset of symptoms               |                | $\blacksquare$<br>Year:            | Month:                               |                              |                   |                                                            |  |  |  |
|             | Approximate age of onset                |                |                                    | $\checkmark$                         |                              |                   |                                                            |  |  |  |
|             | Age of onset unknown                    | $x$ $?$        |                                    | hk.                                  |                              |                   |                                                            |  |  |  |
|             |                                         |                | First year of life<br>1 to 5 years |                                      |                              |                   |                                                            |  |  |  |
| <b>Save</b> | <b>Reset</b>                            |                | 6 to 10 years                      |                                      |                              |                   |                                                            |  |  |  |
|             |                                         |                | 11 to 15 years                     |                                      |                              |                   |                                                            |  |  |  |
|             |                                         |                | 16 to 20 years                     |                                      |                              |                   |                                                            |  |  |  |
|             |                                         |                | 21 to 25 years                     |                                      |                              |                   |                                                            |  |  |  |
|             |                                         |                | 26 to 30 years                     |                                      |                              |                   |                                                            |  |  |  |
|             |                                         |                | 31 to 35 years                     |                                      |                              |                   |                                                            |  |  |  |
|             |                                         |                | 36 to 40 years                     |                                      |                              |                   |                                                            |  |  |  |
|             |                                         |                | 41 to 45 years                     |                                      |                              |                   |                                                            |  |  |  |
|             |                                         |                | 46 to 50 years                     |                                      |                              |                   |                                                            |  |  |  |
|             |                                         |                | 51 to 100 years                    |                                      |                              |                   |                                                            |  |  |  |

Fig 4-1: Way to diagnosis with symptoms

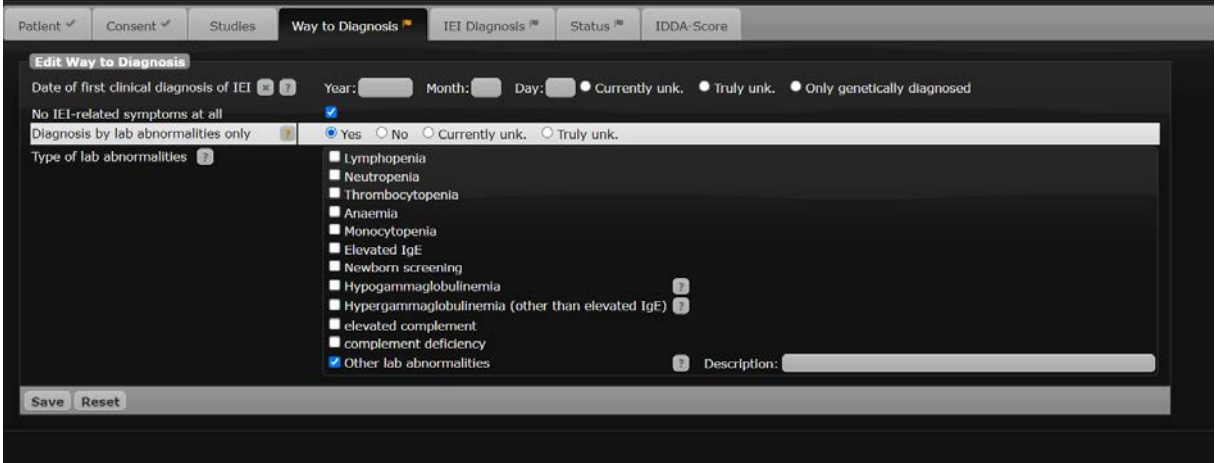

Fig 4-2: Way to diagnosis with lab abnormalities only

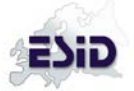

# **IEI Diagnosis**

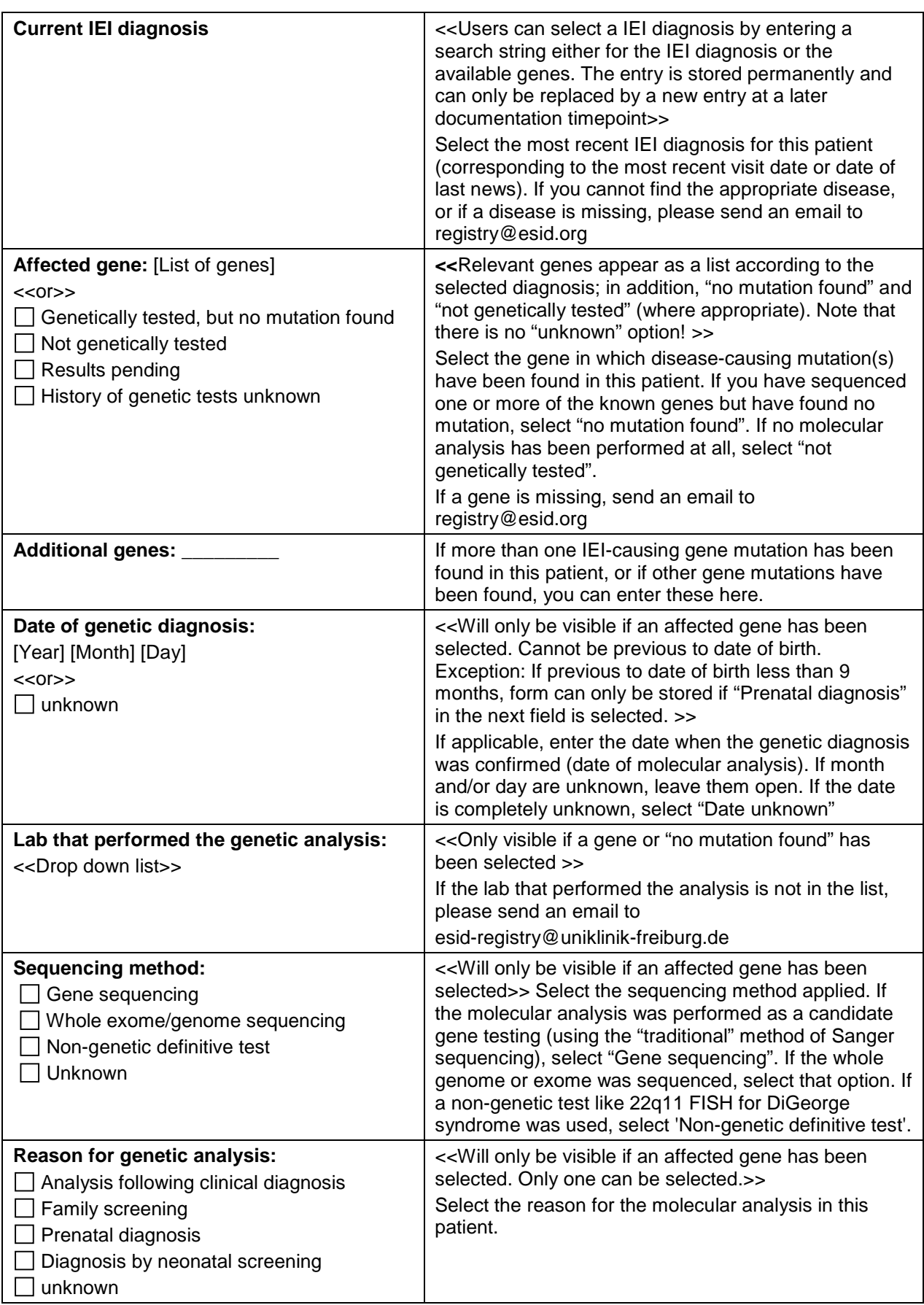

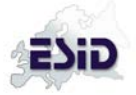

Optional (depending on selected diagnosis) **Do you want to add L2 documentation?**  $\Box$  yes  $\Box$  no  $\Box$  Ask again later

<<Only visible if a respective diagnosis has been selected. On "Yes" additional **Level 2 unPAD** forms will be presented. On "No", you won't be asked again.>> If you need to change the decision, please contact: esid-registry@uniklinik-freiburg.de

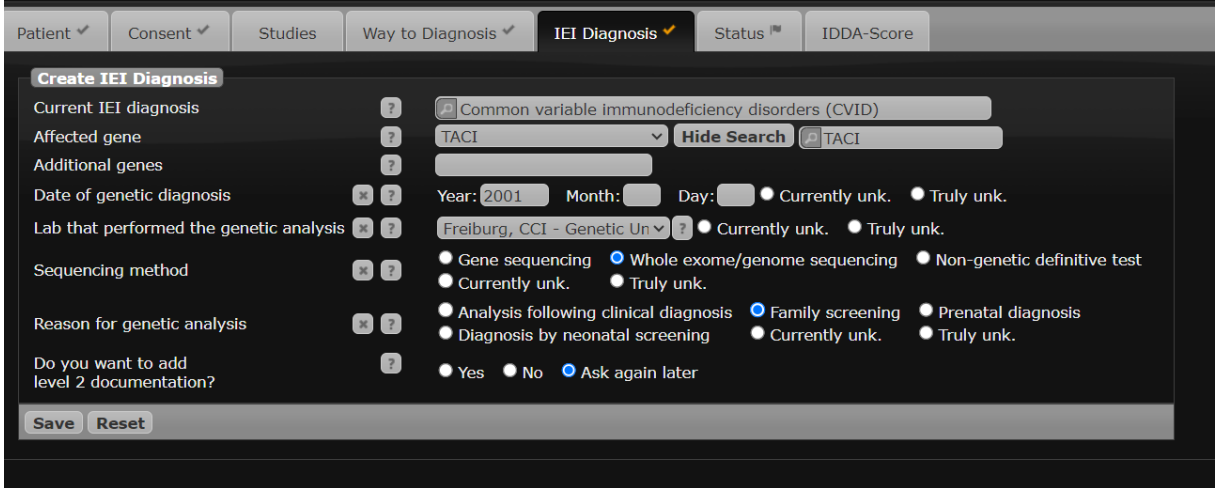

Fig 5; IEI diagnosis

#### **Status:**

This data shall be entered for the initial documentation date and updated on every subsequent documentation date (slightly different set of items for baseline/follow-up). *Depending on the selected options, additional TABs may appear (please see below).*

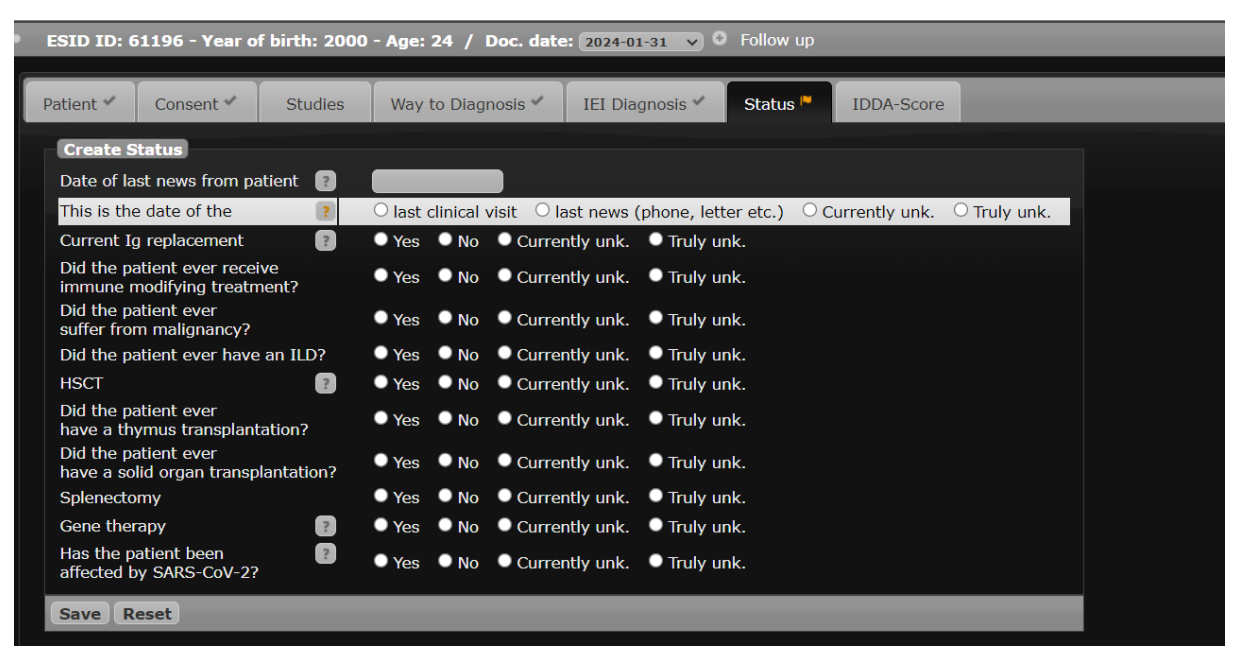

Fig 6-1: Status overview at **initial** documentation (first Doc. date), for more details on the items please refer to the next section on Follow-up.

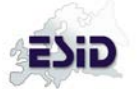

**Follow-up**

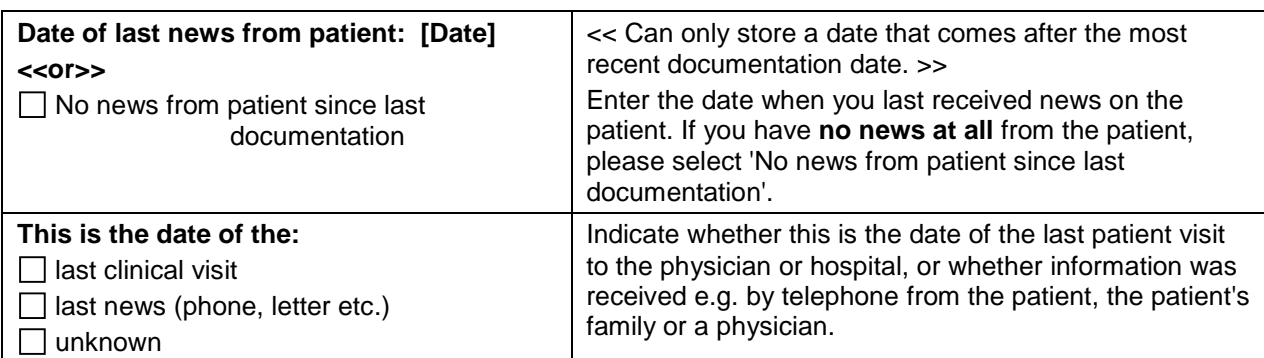

All following questions refer to the **timepoint of the patient's last visit or date of last news**.

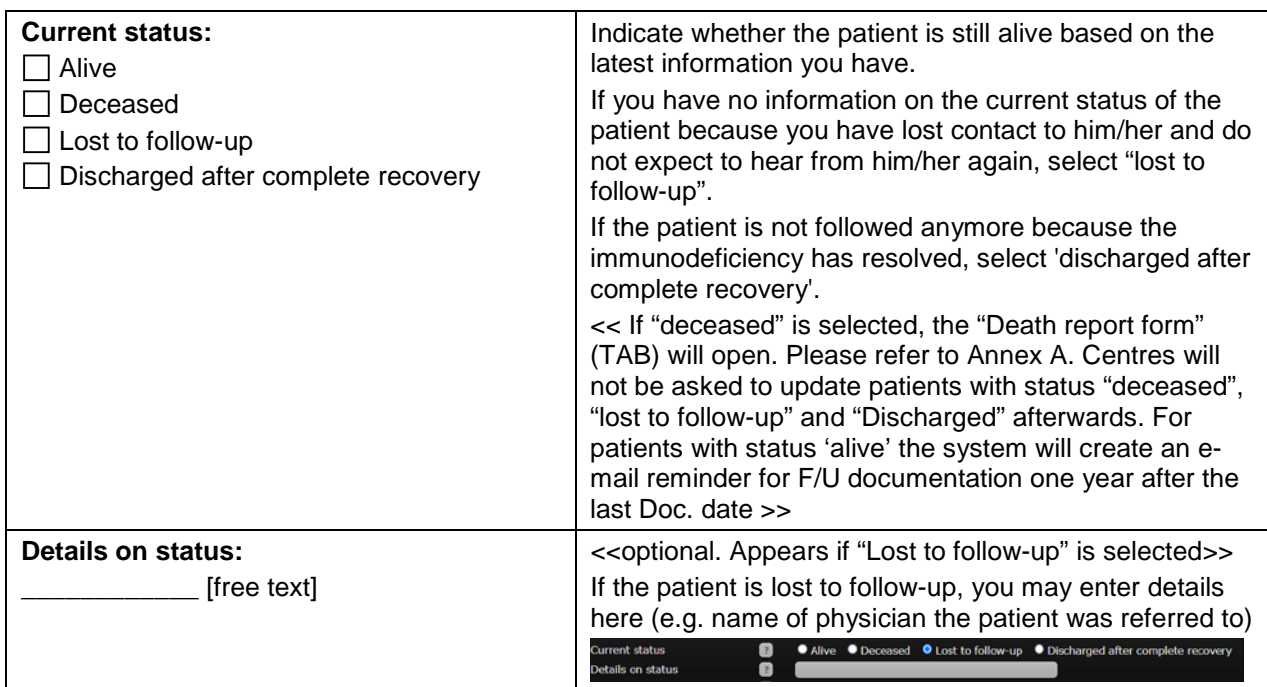

# **Changes to diagnosis**

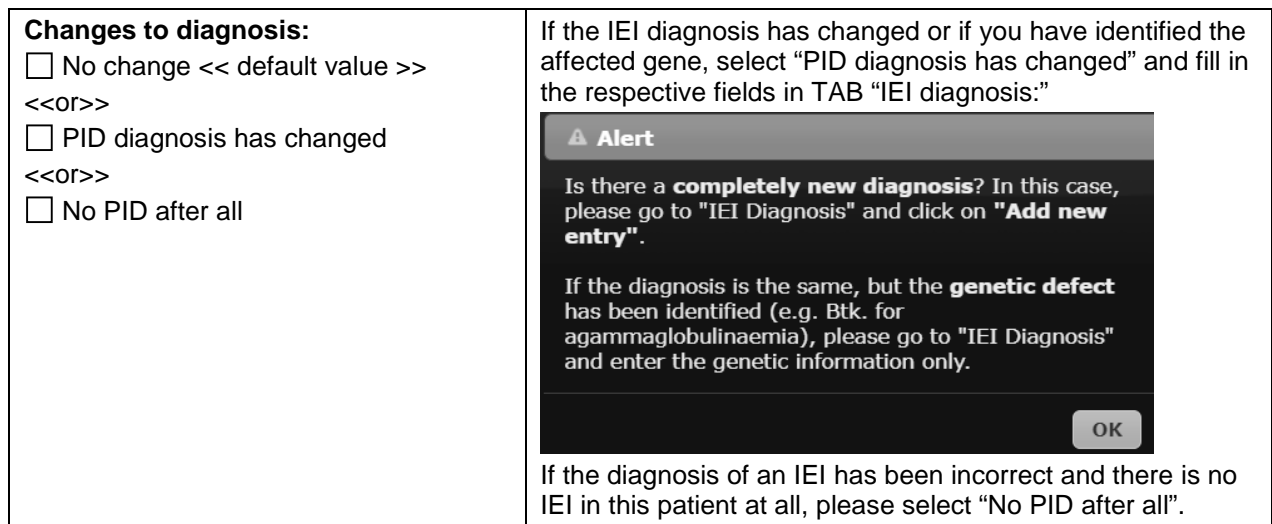

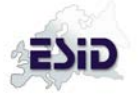

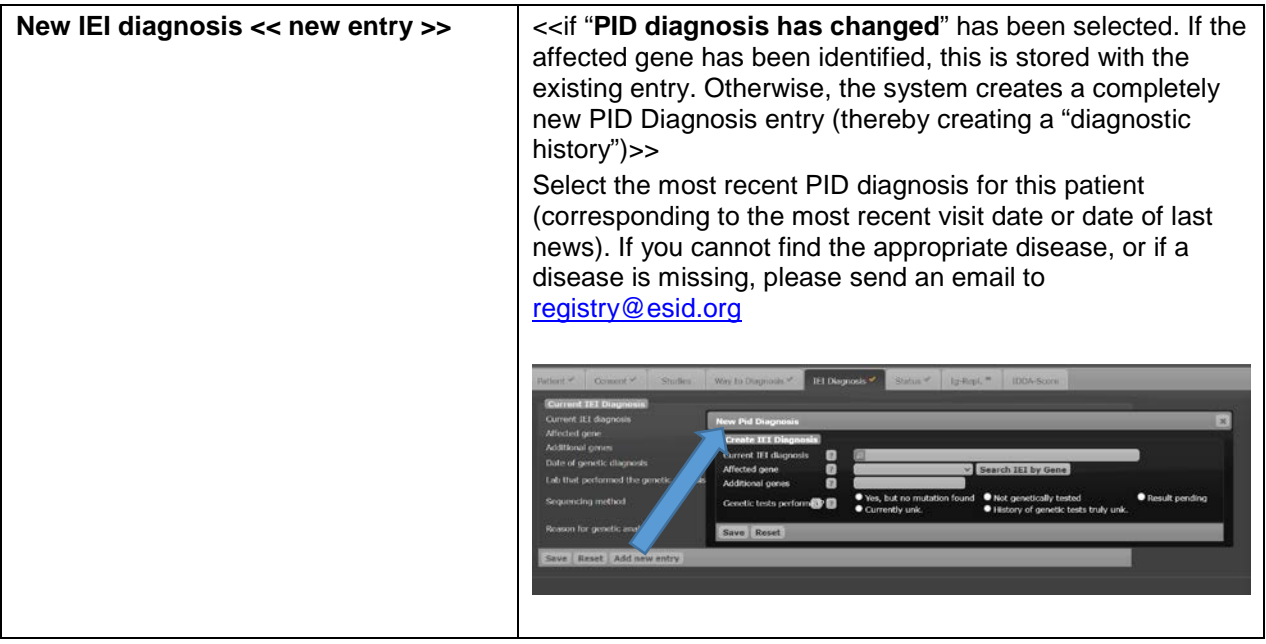

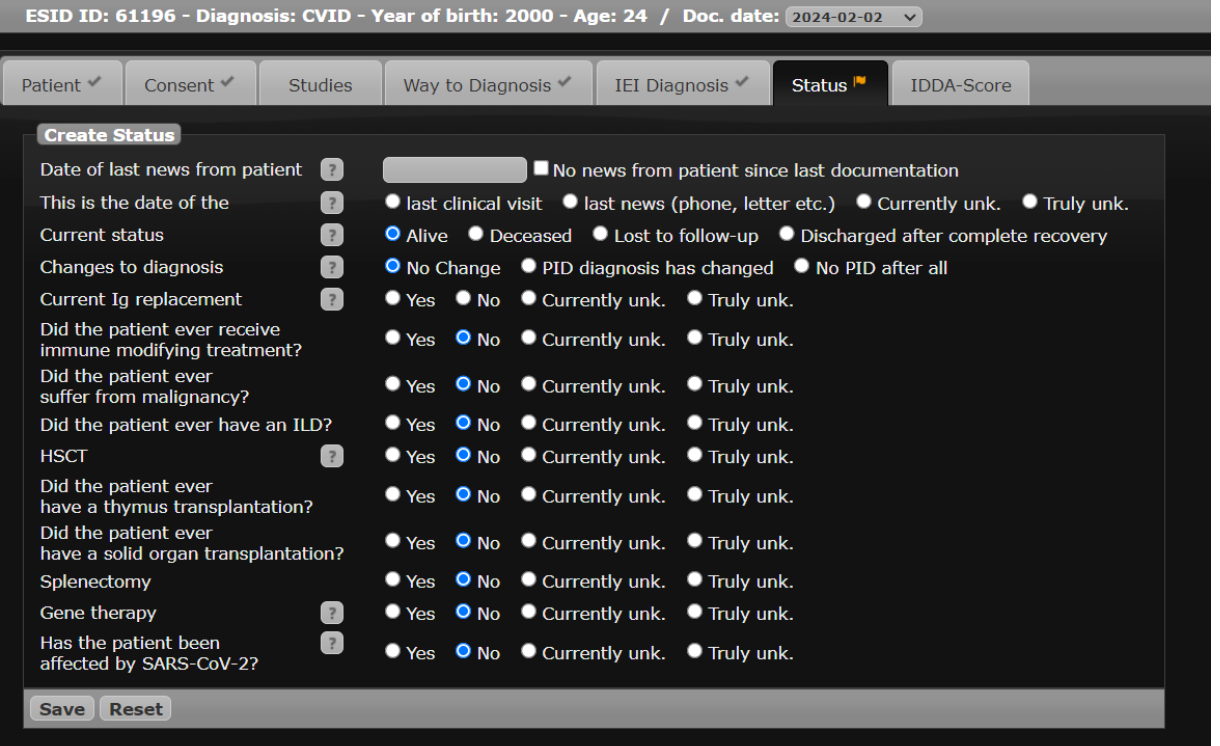

Fig 6-2: Status at **follow-up** documentation (please note additional items: "Current status" and "Changes to diagnosis", prefilled with default values where possible). If there are no further changes to previously documented items, the follow-up is completed with updating this.

### **Immunoglobulin (Ig) replacement,** *additional TAB*

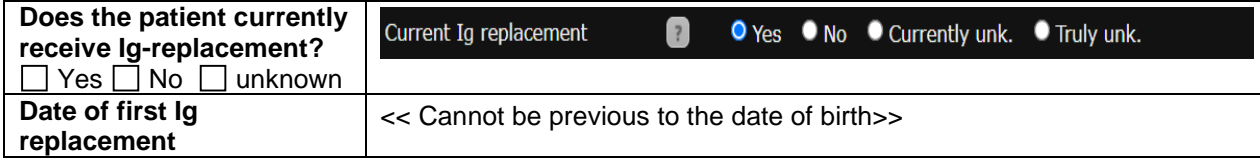

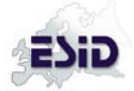

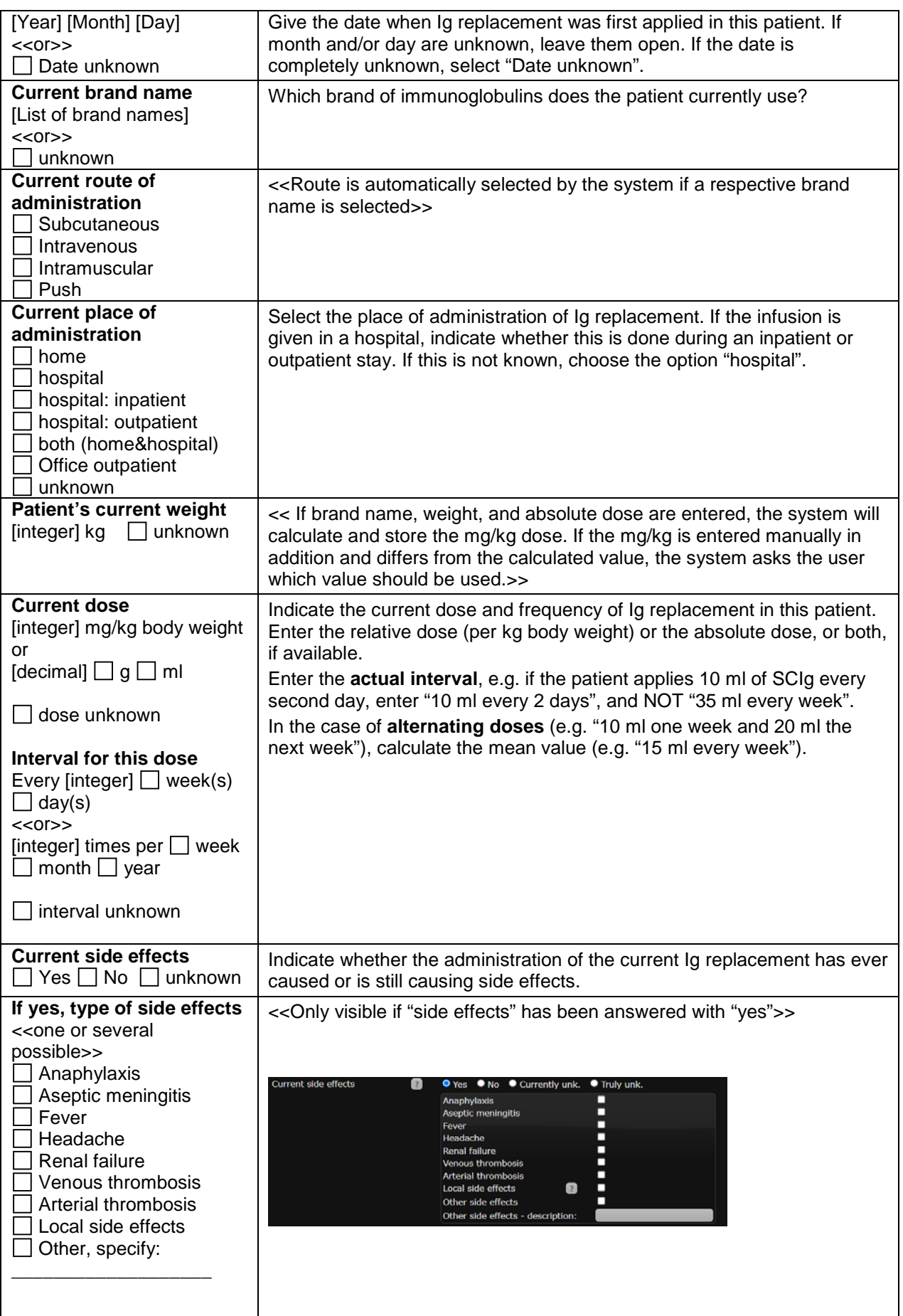

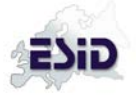

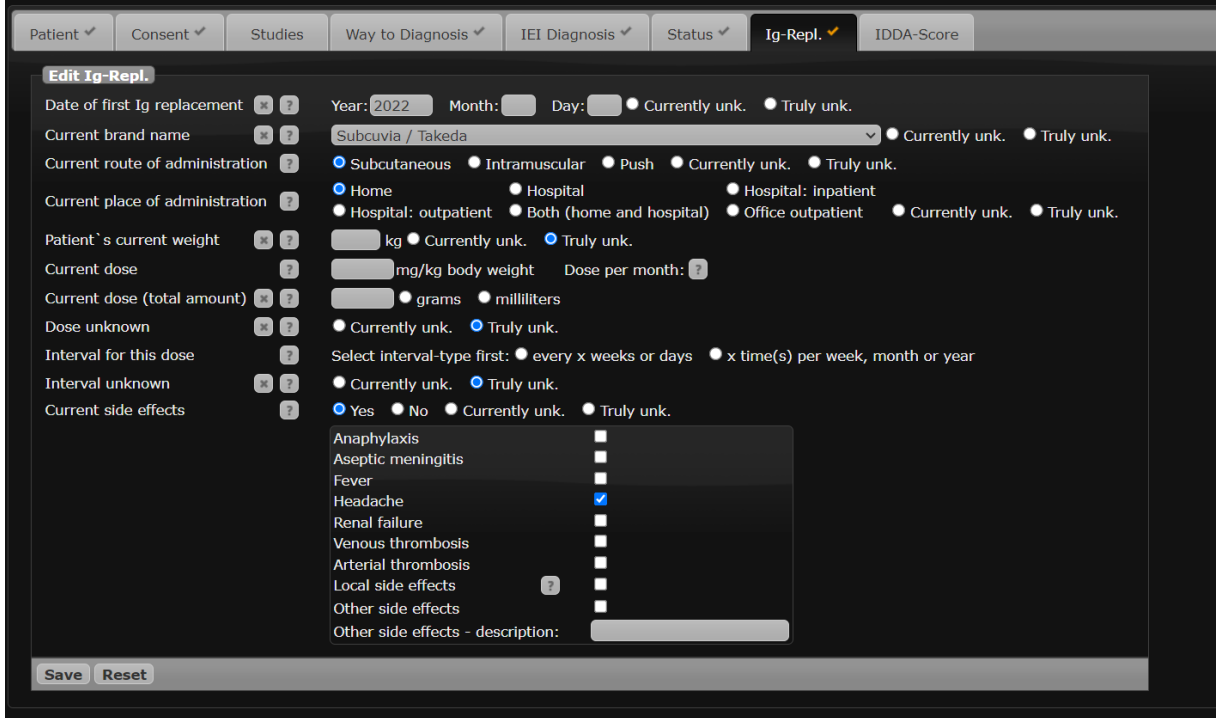

#### Fig 6-3: Optional Ig-Replacement TAB

#### **Immune Modifying Treatment, additional fields inline**

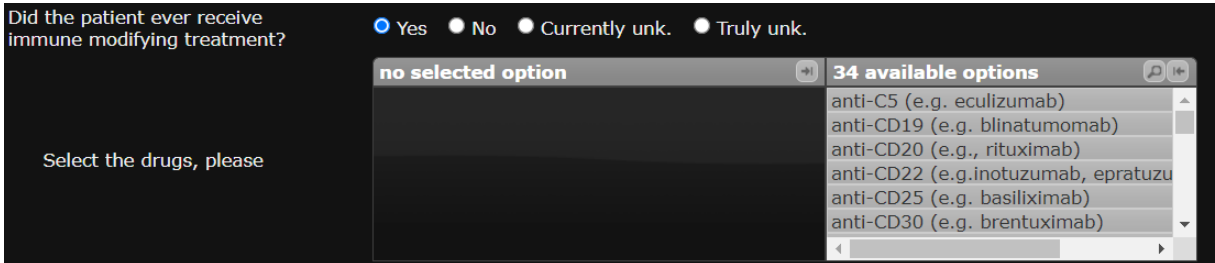

Fig 6-4: Options for immune modifying treatment can be selected by clicking on the respective item in 'available options' and will then be moved to the list of selected options

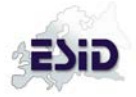

#### **Malignancy, additional fields inline**

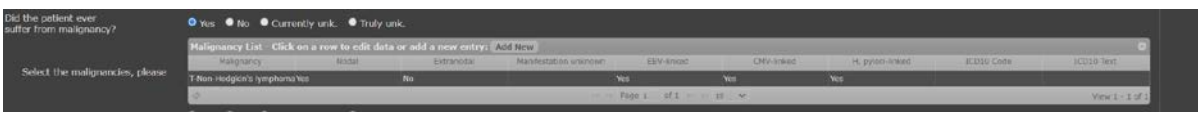

Fig 6-5: List of Malignancies

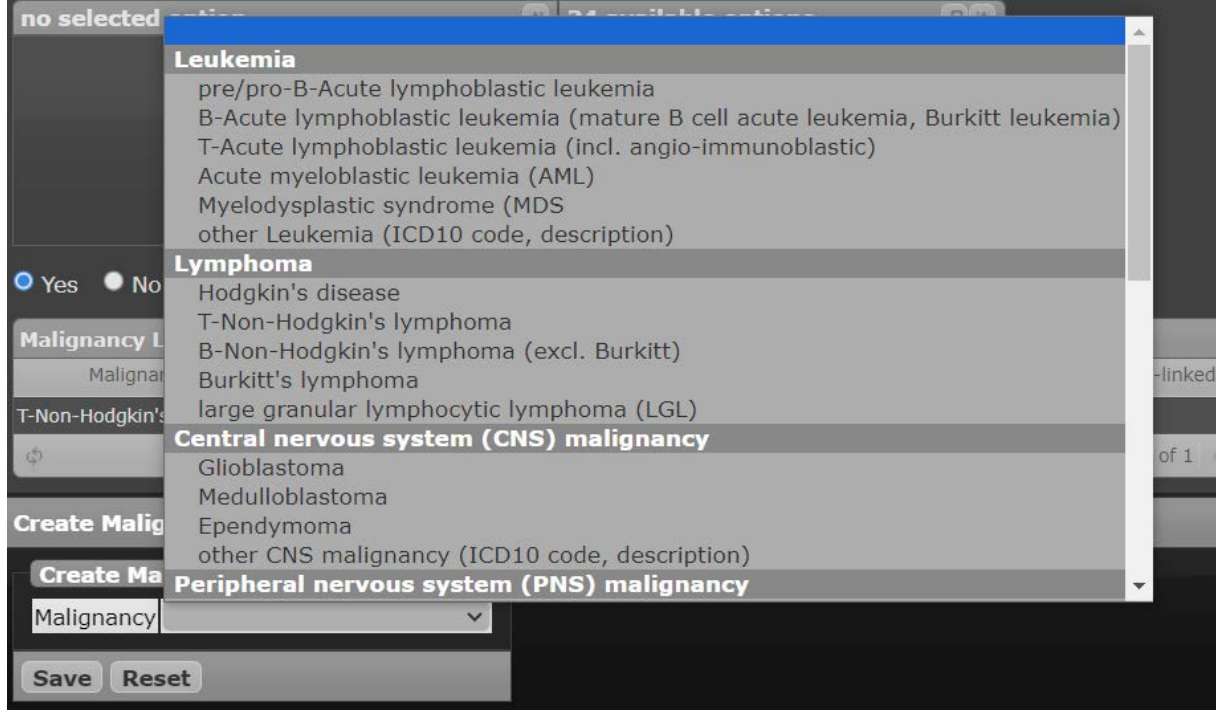

Fig 6-6: Dialogue to add more malignancies from a hierarchically ordered list or by providing ICD10 code and -text

#### **ILD, additional TAB, not shown deprecated/under revision**

#### **HSCT, additional fields inline for SCETIDE ID and EMBT ID, Additional Tab for more detailed information on HSCT**

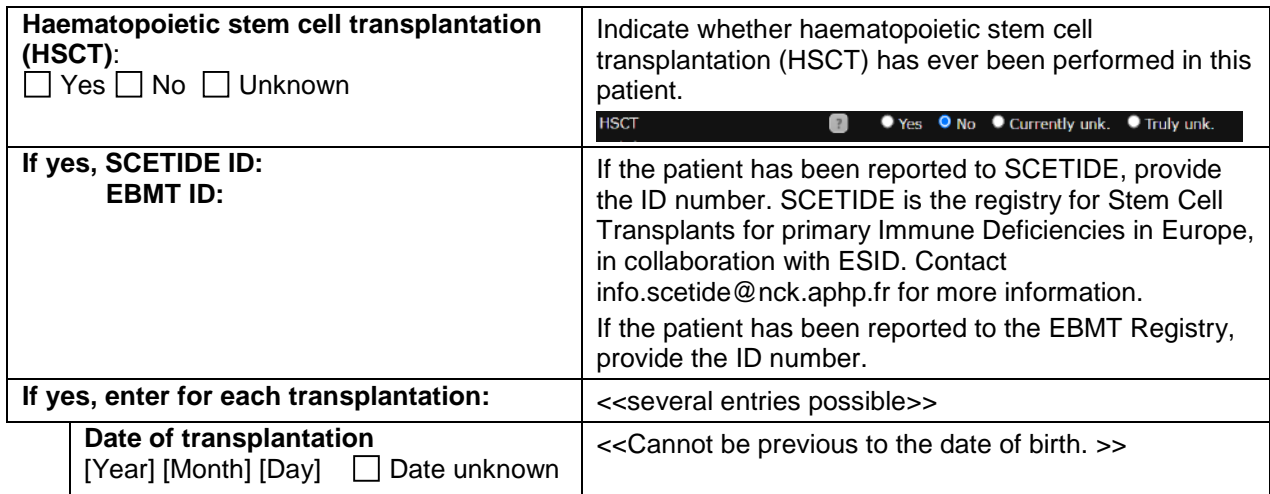

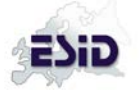

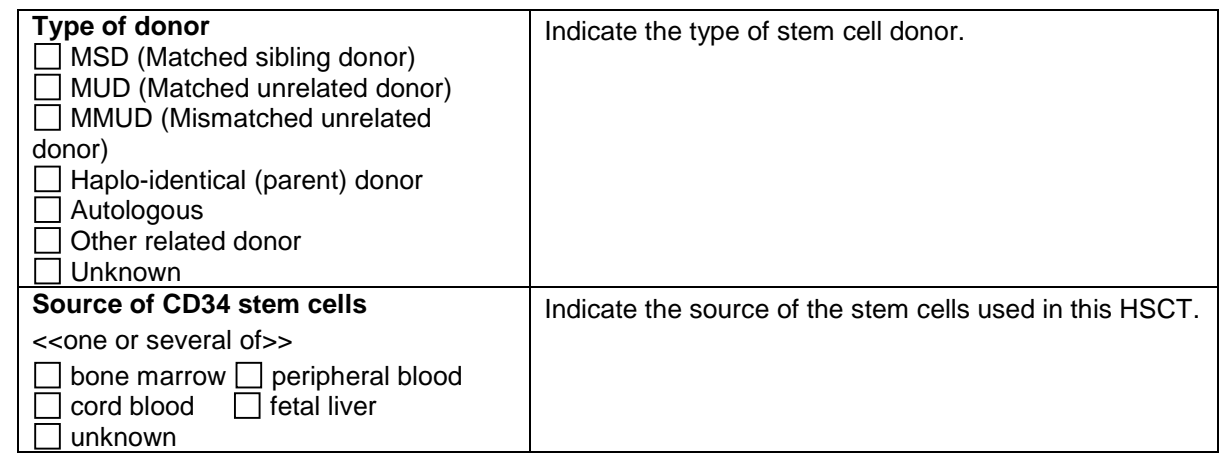

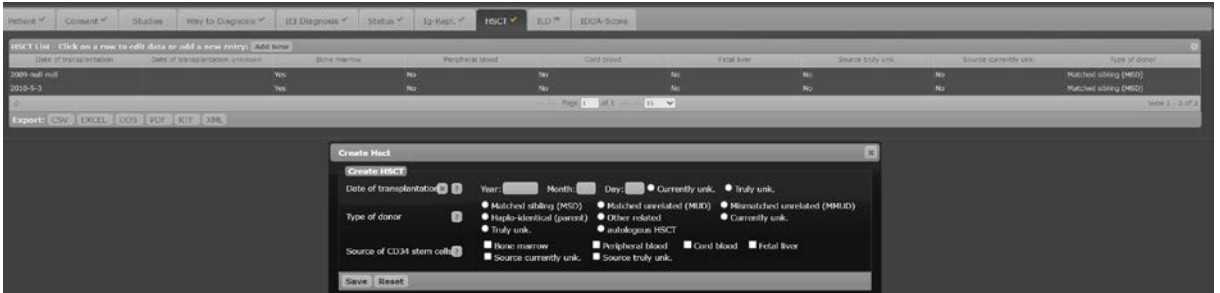

Fig 6-7: List of haematopoietic stem cell transplantations (HSCT) and dialogue window for entering new/additional HSCT procedures

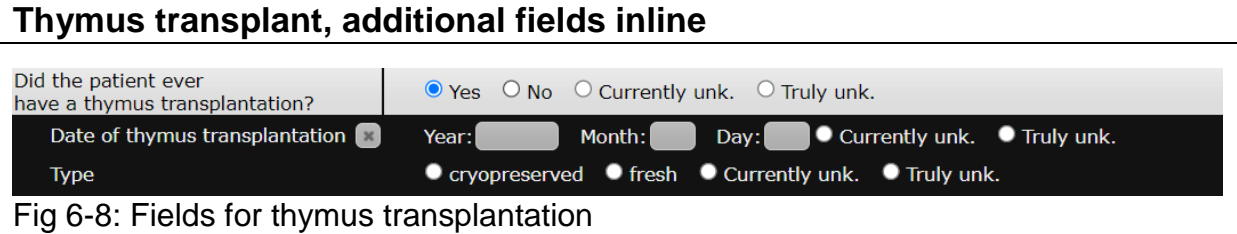

### **Solid organ transplantation, additional fields inline**

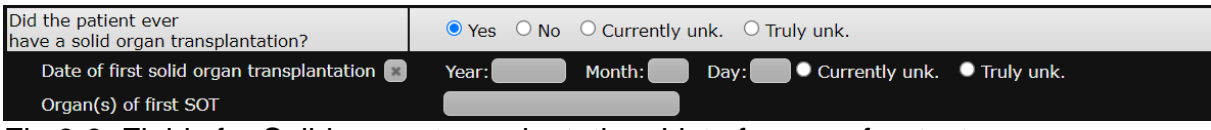

Fig 6-9: Fields for Solid organ transplantation, List of organs freetext

# **Splenectomy, additional field inline**

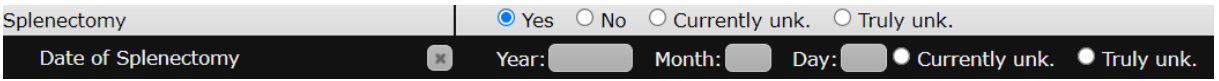

Fig 6-10: Fields for Splenectomy

### **Gene therapy, additional TAB**

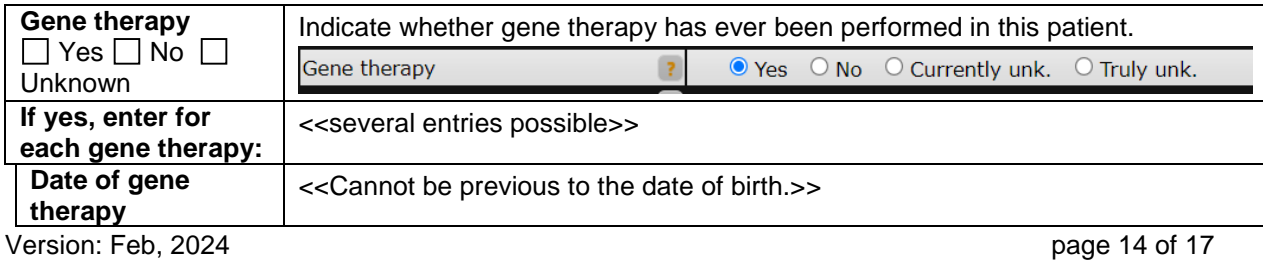

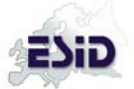

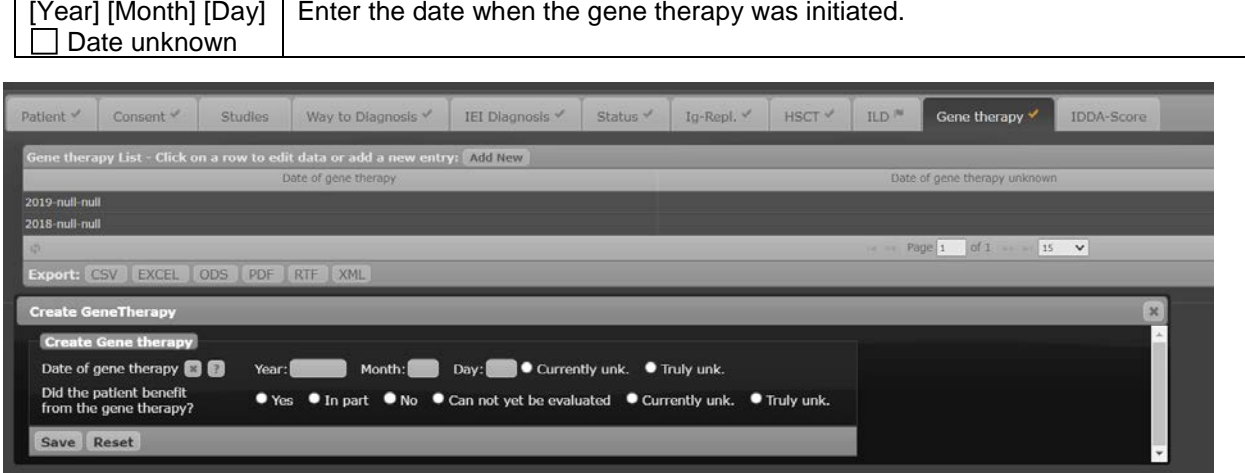

Fig 6-11: List of gene therapies and dialogue window for entering new/additional procedures

#### **IDDA-Score: TAB is always visible, documentation optional**

IDDA (immune deficiency and dysregulation activity) score, Version 2.1 as of July 2020

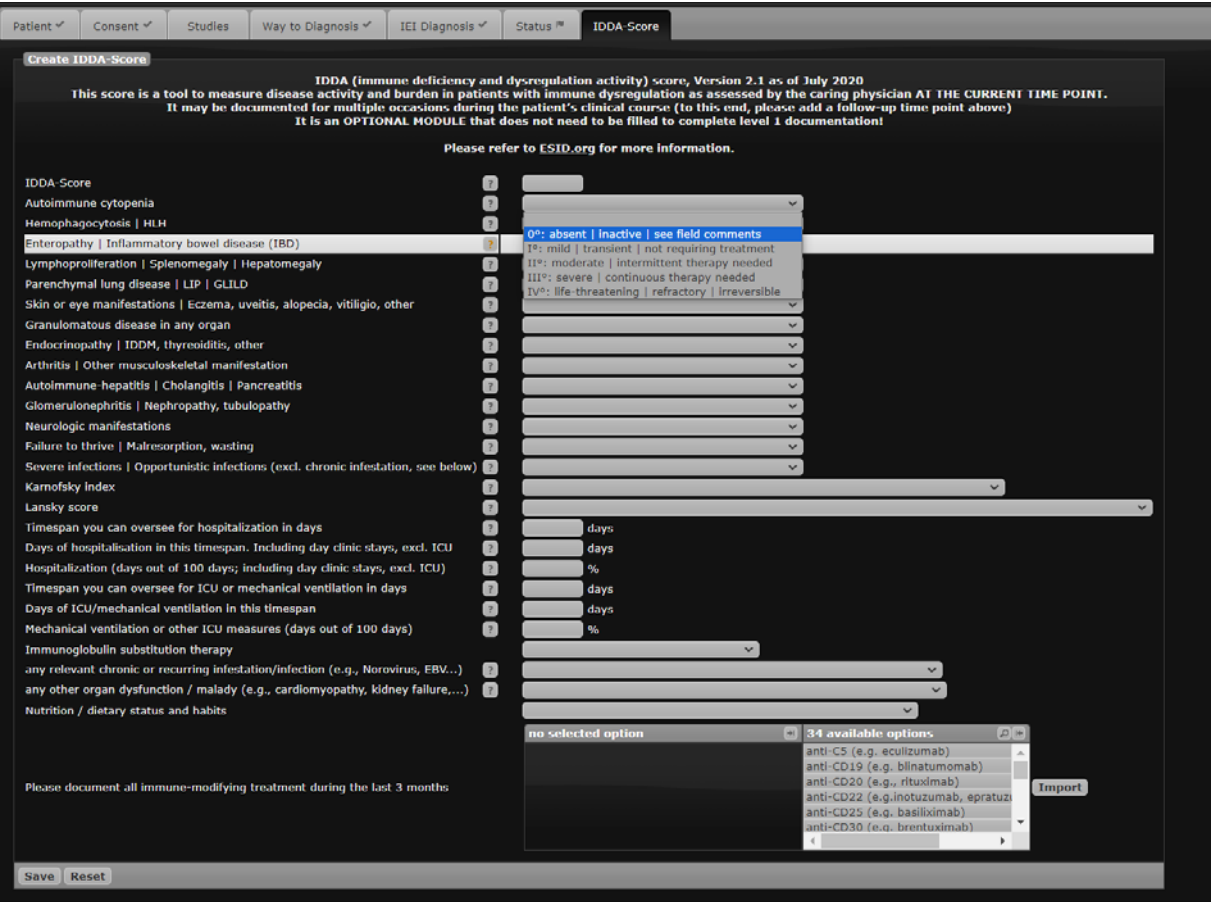

Fig 7: IDDA-Score, only for selected patients, IDDA-score may be optionally, additionally documented where suitable on documenting centres discretion.

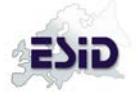

#### ANNEX A Death report form:

# **Death report form, additional TAB**

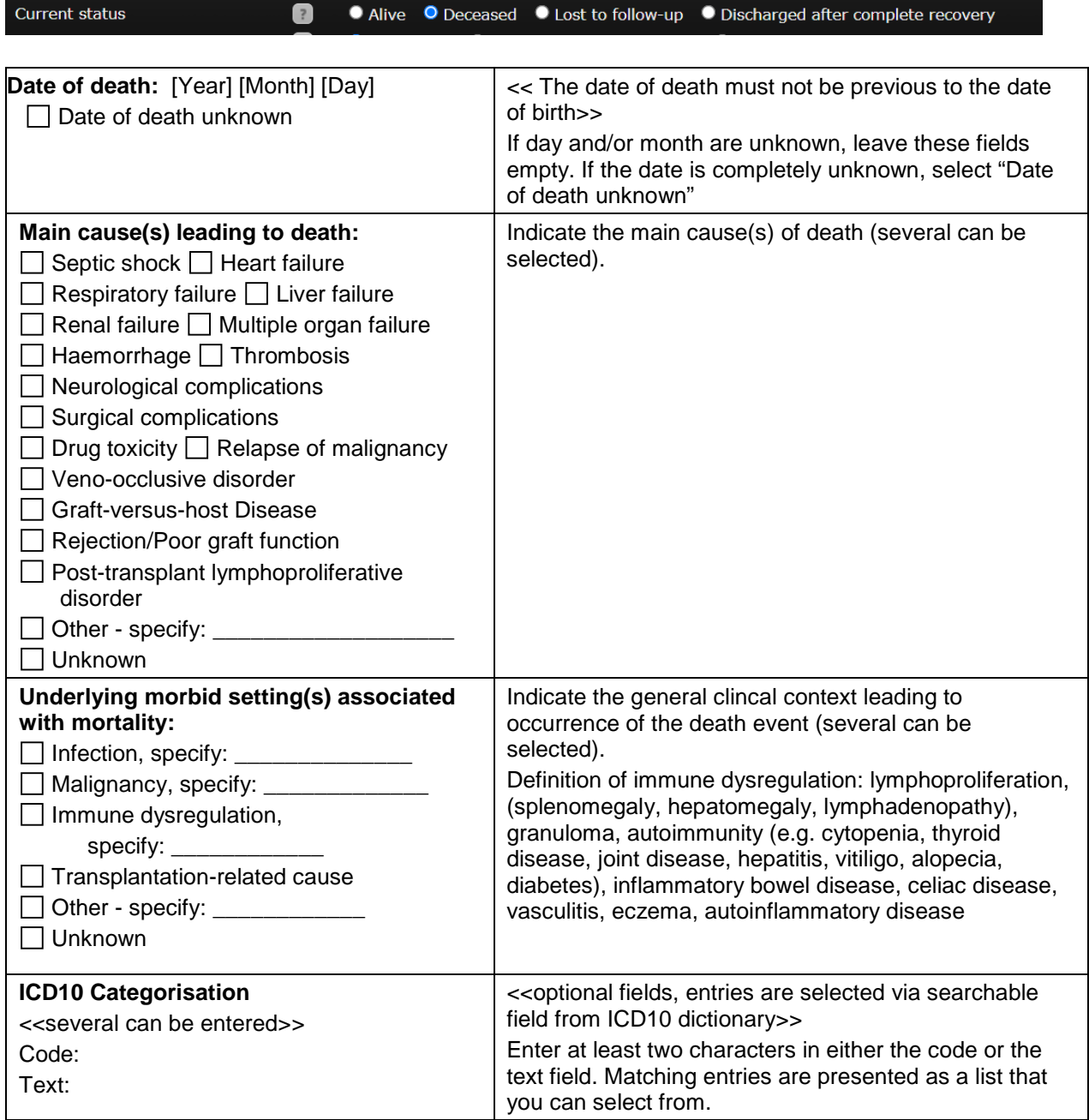

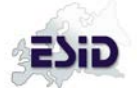

| Patient V            | Consent <b></b>                                                                   | <b>Studies</b> | Death info                                               | Way to Diagnosis                                                      | IEI Diagnosis ✔                              | Status V      | Ig-Repl. |  |
|----------------------|-----------------------------------------------------------------------------------|----------------|----------------------------------------------------------|-----------------------------------------------------------------------|----------------------------------------------|---------------|----------|--|
|                      | <b>Create Death info</b>                                                          |                |                                                          |                                                                       |                                              |               |          |  |
|                      | Date of death <b>D</b>                                                            |                |                                                          |                                                                       |                                              |               |          |  |
| Year                 | <b>Month</b>                                                                      | Dav            |                                                          |                                                                       |                                              |               |          |  |
|                      | ● Currently unk. ● Truly unk.                                                     |                | $\infty$                                                 |                                                                       |                                              |               |          |  |
|                      |                                                                                   |                |                                                          |                                                                       |                                              |               |          |  |
|                      | Main cause(s) of death $\blacksquare$                                             |                |                                                          |                                                                       |                                              |               |          |  |
|                      | $\blacksquare$ Septic shock                                                       |                | $\blacksquare$ Heart failure                             | ப                                                                     | <b>Respiratory failure</b>                   | Liver failure |          |  |
|                      | Renal failure                                                                     |                | Multiple organ failure                                   | Haemorrhage<br>Thrombosis                                             |                                              |               |          |  |
|                      | Neurological complications<br>Surgical complications<br><b>Drug toxicity</b><br>□ |                |                                                          |                                                                       |                                              |               |          |  |
|                      | Relapse of malignancy<br>Graft-versus-host Disease                                |                | Veno-occlusive disorder<br>Rejection/Poor graft function |                                                                       | Post-transplant lymphoproliferative disorder |               |          |  |
|                      | Other main factor Description:                                                    |                |                                                          |                                                                       |                                              |               |          |  |
|                      | $\blacksquare$ Main factor currently unk.                                         |                |                                                          |                                                                       |                                              |               |          |  |
|                      | Main factor truly unk.                                                            |                |                                                          |                                                                       |                                              |               |          |  |
|                      |                                                                                   |                |                                                          |                                                                       |                                              |               |          |  |
|                      |                                                                                   |                |                                                          | Underlying morbid setting(s) associated with mortality $\blacksquare$ |                                              |               |          |  |
| ✓                    | <b>Infection</b>                                                                  |                | Description:                                             |                                                                       |                                              |               |          |  |
| Ø                    | Malignancy                                                                        |                | Description:                                             |                                                                       |                                              |               |          |  |
| $\blacktriangledown$ | Immune dysregulation Description:                                                 |                |                                                          |                                                                       |                                              |               |          |  |
| $\blacktriangledown$ | Transplantation-related cause                                                     |                |                                                          |                                                                       |                                              |               |          |  |
| $\blacktriangledown$ | Other underlying cause: Description:                                              |                |                                                          |                                                                       |                                              |               |          |  |
| О                    | Underlying cause currently unkn.                                                  |                |                                                          |                                                                       |                                              |               |          |  |
| □                    | Underlying cause truly unkn.                                                      |                |                                                          |                                                                       |                                              |               |          |  |
|                      |                                                                                   |                |                                                          |                                                                       |                                              |               |          |  |
|                      | <b>ICD-10 categorisation (optional)</b>                                           |                |                                                          |                                                                       |                                              |               |          |  |
| $Code$ $\boxed{?}$   | $\Box$ C40.0 $\Box$                                                               |                |                                                          |                                                                       |                                              |               |          |  |
| $Text$ $?$           |                                                                                   |                | Malignant neoplasm: Scapula and long bones of upper limb |                                                                       |                                              |               |          |  |
|                      |                                                                                   |                |                                                          |                                                                       |                                              |               |          |  |
| <b>Save</b>          | <b>Reset</b>                                                                      |                |                                                          |                                                                       |                                              |               |          |  |
|                      |                                                                                   |                |                                                          |                                                                       |                                              |               |          |  |

Fig 8: Death report form